# **Issue #1:Managing Extensions**

### John Ousterhout

Computer Science DivisionDepartment of EECS

University of California at Berkeley

# **Introduction**

#### **Goal:**

• Make it easy to mix and match various extensions to Tcl and Tk (both C code and Tcl scripts).

### **Problems:**

- Name conflicts.
- Installation is non-uniform and clumsy.
- Proliferation of binaries.

#### **Solutions:**

- Naming conventions.
- Installation conventions.
- Dynamic linking, better auto-loading.

# **Naming Conventions**

#### **Problem:**

- Each person assumes he/she is the only one building extensions.
- Different packages use same names for <sup>g</sup>lobal variables and commands, e.g. send.

## **Possible solution #1: module mechanism**

- Tcl provides mechanism for static variables andprocedures?
- Still doesn't solve problem for new commands andglobal procedures.

## **Solution #2: single command with options**

- Like **string** command: **string index**, etc.
- Still need to find unique command name, unique variable names.

Managing Extensions, slide 3

# **Naming Conventions, cont'd**

## **Solution #3: application prefixes**

- For each application or extension, <sup>p</sup>ick <sup>a</sup> short prefix: **expect\_**
	- **xp\_**
	- **tk\_**
	- **dp\_**
- Use prefix in all <sup>g</sup>lobal names (variables, commands, procedures):
	- **xp\_send tk\_privdp\_rpc**
- Suggestions for uniformity:
	- Only one underscore per name.
	- Use capitalization at internal word boundaries.
- Example: **tk\_menuBar**, not **tk\_menu\_bar** or **tk\_menubar**.

# **Other Naming Issues**

### **Clashes in prefixes?**

• Establish registry for prefixes.

### **Solution #4: object-oriented commands**

- Like Tk widgets.
- One command to create object, returns object name: **button .b**.
- Use object name as command name, pu<sup>t</sup> action as first argument: **.b invoke**.
- Avoids command space pollution: only one newcommand (plus object commands).
- Can provide uniform actions for many different kinds of objects.
- Must allocate unique object names (similar tochoosing unique prefix).

Managing Extensions, slide 5

# **Installation**

### **Scripts are easy:**

- Put **.tcl** files in <sup>a</sup> directory.
- Create **tclIndex** file.
- Add directory to **auto\_path**.

## **C code is hard:**

- Where to pu<sup>t</sup> source code?
- Must compile extensions.
- Must add code to **wish** main program by hand.
- Must make new binary.
- Different packages install differently.
- Incompatible versions.

# **Source Code Management**

- Pick directory to hold sources for Tcl, Tk andextensions.
- Each package or application is <sup>a</sup> subdirectory of this directory:

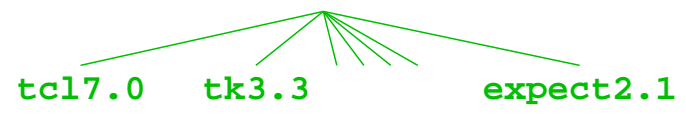

- Keep version number in directory name, so there canbe multiple versions of the same package.
- Use GNU **autoconfig** for configuration.
- Create library as well as application (more below).

Managing Extensions, slide <sup>7</sup>

# **Incorporating Extensions**

### **In package:**

- Define one initialization procedure: **Expect\_InitDp\_Init**
- Init proc takes single argument: Tcl interpreter.
- Calls **Tcl\_CreateCommand** to create new command(s) for package, performs any otherinitialization for package.

### **To use package in application:**

- Create procedure **Tcl\_AppInit** that calls all relevant initialization procedures, invokesapplication's startup script.
- Link with relevant libraries.
- No need to modify **main**: it calls **Tcl\_AppInit;** Tcl and Tk provide default **Tcl\_AppInit**.

# **Dynamic Linking**

### **Goals:**

- Avoid proliferation of binaries.
- More flexible: can add new packages dynamicallywithout recompiling.
- Shared libraries save memory.

### **How?**

- New Tcl command:
	- **load** *library initProc*
- <sup>I</sup> will solicit implementations for various systems, include them in Tcl releases.
- Auto-load suppor<sup>t</sup> (next slide).
- Must resolve differences in how to compile shared libraries for different systems.

Managing Extensions, slide 9

# **Changes to Auto-Loading**

#### **Current approach:**

• **tclIndex** files have fixed format:

**tk\_dialog dialog.tcl**

procedurenamefile tosource

- Index files are parsed, not evaluated.
- **New approach for Tcl 7.0:**
	- Index files will be evaluated:

**set auto\_index(tk\_dialog) \ "source \$dir/dialog.tcl"**

- Result: 3-4x faster, more flexible.
- Should accommodate TclX style of auto-loading?
- Can invoke **loa**<sup>d</sup> instead of **source** to auto-load shared libraries.

# **Summary**

- Extension builders should conform to conventions.
- Convert non-conformant packages if possible (at next incompatible release?).
- It should become much easier to take advantage of all the contributed packages.